# Bulk Synchronous and SPMD Programming

CS315B

Lecture 2

Prof. Aiken CS 315B Lecture 2

# The Bulk Synchronous Model

## Bulk Synchronous Model

- A model
	- An idealized machine
- Originally proposed for analyzing parallel algorithms
	- Leslie Valiant
	- "A Bridging Model for Parallel Computatation", 1990

### The Machine

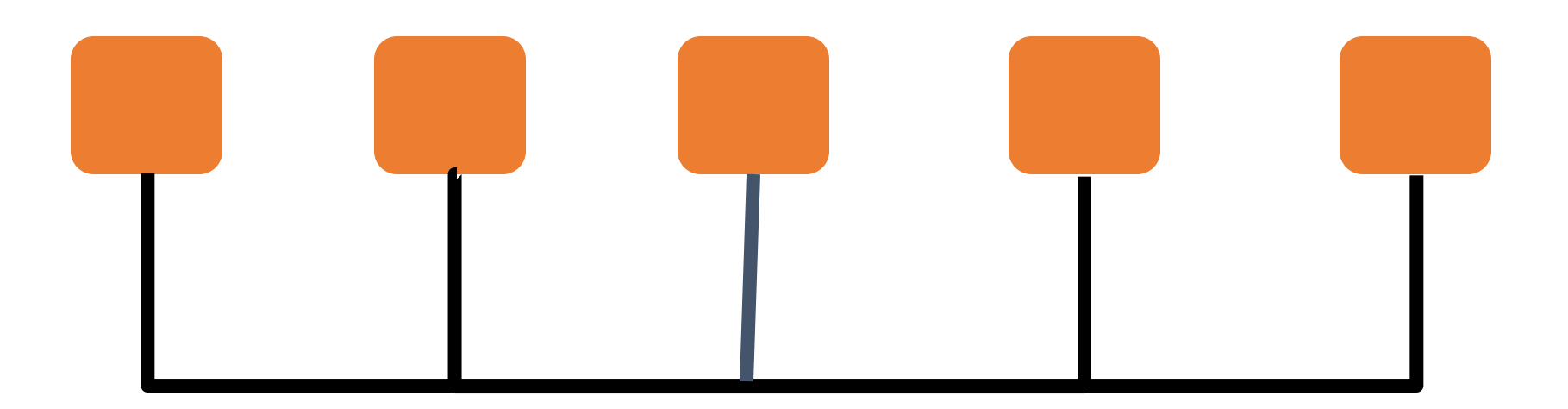

### *What are some properties of this machine model?*

### Computations

- A sequence of *supersteps:*
- Repeat:
- *All processors do local computation*
- *Barrier*
- *All processors communicate*
- *Barrier*

### *What are properties of this computational model?*

### Basic Properties

- Uniform
	- compute nodes
	- communication costs
- Separate communication and computation
- Synchronization is global

### The Idea

- Programs are
	- written for **v** virtual processors
	- run on p physical processors
- If  $v \ge p \log p$  then
	- Managing memory, communication and synchronization can be done automatically within a constant factor of optimal

### How Does This Work?

- Roughly
	- Memory addresses are hashed to a random location in the machine
	- Guarantees that on average, memory accesses have the same cost
	- The extra log p factor of threads are multiplexed onto the p processors to hide the latency of memory requests
	- The processors are kept busy and do no more compute than necessary

# SPMD

## Terminology

- SIMD
	- Single Instruction, Multiple Data
- SPMD
	- Single Program, Multiple Data

### SIMD = Vector Processing

if (factor  $== 0$ ) factor  $= 1.0$  $A[1..N] = B[1..N] * factor;$ j += factor;

### Picture

if (factor == 0) factor  $= 1.0$ 

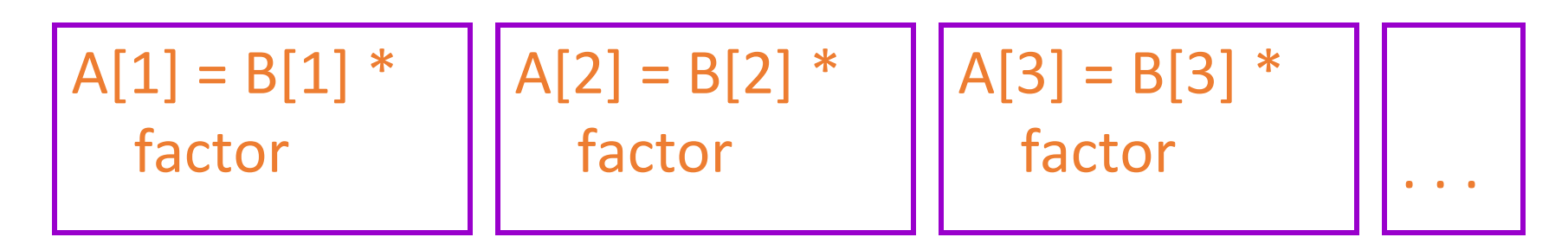

$$
j + = factor
$$

### Comments

- Single thread of control
	- Global synchronization at each program instruction
- Can exploit fine-grain parallelism
	- Assumption of hardware support

## SPMD = Single Program, Multiple Data

SIMD

…

### SPMD

if (factor  $== 0$ ) factor  $= 1.0$  $A[1..N] = B[1..N] * factor;$ j += factor;

if (factor  $== 0$ ) factor  $= 1.0$  $A[myid] = B[myid] * factor;$ j += factor;

…

### Picture

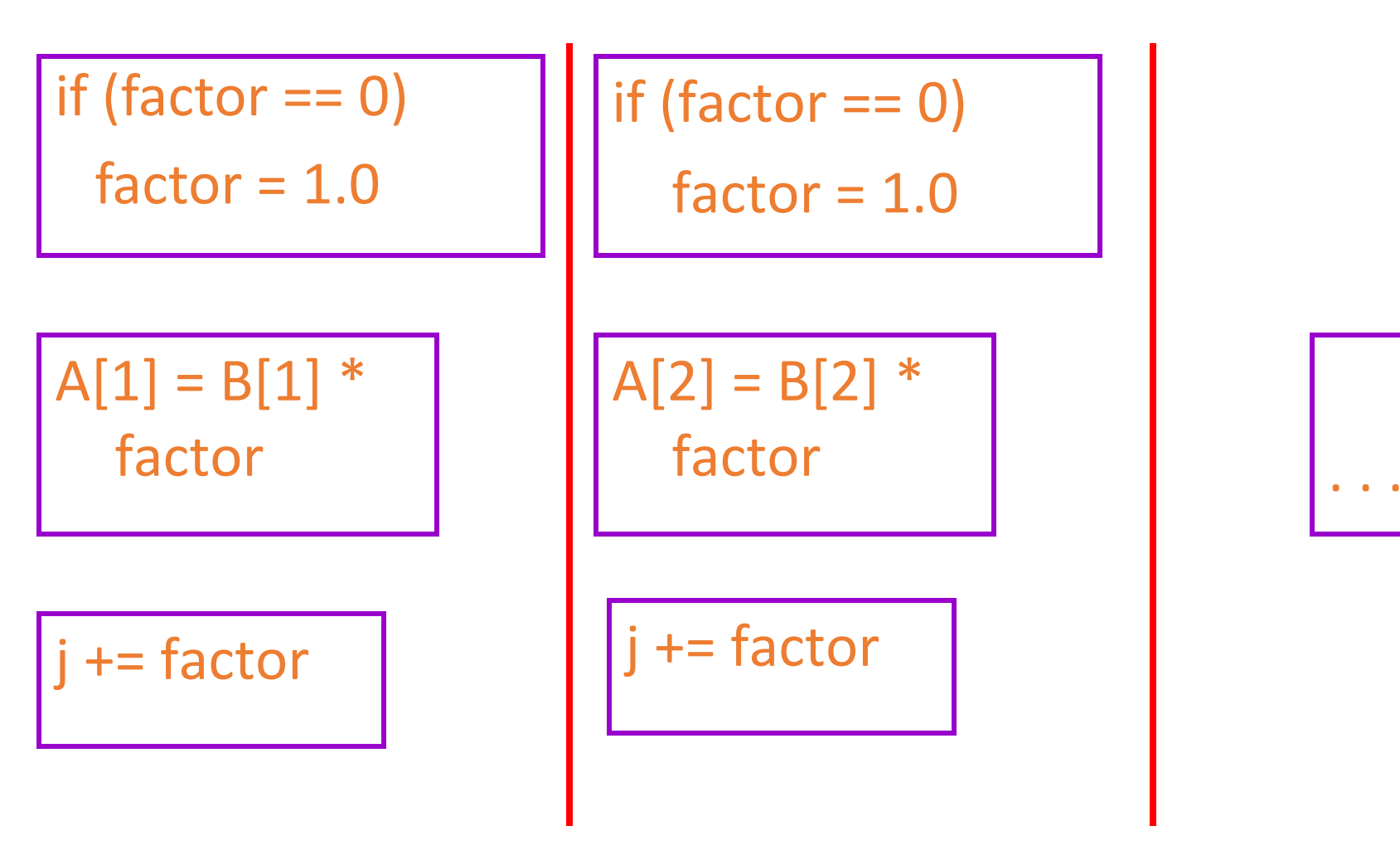

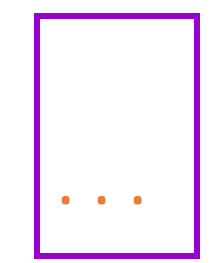

### Comments

- Multiple threads of control
	- One (or more) per processor
- Asynchronous
	- All synchronization is programmer-specified
- Threads are distinguished by myid
- Choice: Are variables local or global?

### Comparison

- SIMD
	- Designed for tightly-coupled, synchronous hardware
	- i.e., vector units
- SPMD
	- Designed for clusters
	- Too expensive to synchronize every statement
	- Need a model that allows asynchrony

### MPI

- Message Passing Interface
	- A widely used standard
	- Runs on everything
- A runtime system
- Most popular way to write SPMD programs

### MPI Programs

- Standard sequential programs
	- All variables are local to a thread
- Augmented with calls to the MPI interface
	- SPMD model
	- Every thread has a unique identifier
	- Threads can send/receive messages
	- Synchronization primitives

### MPI Point-to-Point Routines

- MPI\_Send(buffer, count, type, dest, ...)
- MPI\_Recv(buffer, count, type, source, ...)

### Example

#### for (….) {

//  $p =$  number of chunks of 1D grid, id = process id, h[] = local chunk of the grid

// boundary elements of h[] are copies of neighbors boundary elements

.... Local computation ...

// exchange with neighbors on a 1-D grid

if (  $0 < id$  )

MPI\_Send ( &h[1], 1, MPI\_DOUBLE, id-1, 1, MPI\_COMM\_WORLD );

if ( id < p-1 )

MPI\_Recv ( &h[n+1], 1, MPI\_DOUBLE, id+1, 1, MPI\_COMM\_WORLD, &status );

if ( id < p-1 )

MPI\_Send ( &h[n], 1, MPI\_DOUBLE, id+1, 2, MPI\_COMM\_WORLD );

if (  $0 < id$  )

MPI\_Recv ( &h[0], 1, MPI\_DOUBLE, id-1, 2, MPI\_COMM\_WORLD, &status );

… More local computation ...

}

### MPI Point-to-Point Routines, Non-Blocking

- MPI\_ISend( ... )
- MPI\_Irecv(...)
- MPI\_Wait(…)

### Example

#### for (….) {

//  $p =$  number of chunks of 1D grid, id = process id, h[] = local chunk of the grid // boundary elements of h[] are copies of neighbors boundary elements

.... Local computation ...

// exchange with neighbors on a 1-D grid

if ( 0 < id )

MPI\_ISend ( &h[1], 1, MPI\_DOUBLE, id-1, 1, MPI\_COMM\_WORLD );

if ( id < p-1 )

MPI\_IRecv ( &h[n+1], 1, MPI\_DOUBLE, id+1, 1, MPI\_COMM\_WORLD, &status );

if ( id < p-1 )

MPI\_ISend ( &h[n], 1, MPI\_DOUBLE, id+1, 2, MPI\_COMM\_WORLD );

if (  $0 < id$  )

MPI\_IRecv ( &h[0], 1, MPI\_DOUBLE, id-1, 2, MPI\_COMM\_WORLD, &status );

MPI\_Wait(…1...)

MPI\_Wait(...2...)

… More local computation ...

}

### MPI Collective Communication Routines

- MPI\_Barrier(…)
- MPI\_Bcast(...)
- MPI\_Scatter(...)
- MPI Gather(...)
- MPI Reduce(...)

### Typical Structure

communicate\_get\_work\_to\_do(); barrier; // not always needed do\_local\_work(); barrier; communicate\_write\_results();

### *What does this remind you of?*

### PGAS Model

- PGAS = *Partitioned Global Address Space*
- There is one global address space
- But each thread owns a partition of the address space that is more efficient to access
	- i.e., the local memory of a processor
- Equivalent in functionality to MPI
	- But typically presented as a programming language
	- Examples: Split-C, UPC, Titanium

### PGAS Languages

- No library calls for communication
- Instead, variables can name memory locations on other machines

// Assume y points to a remote location // The following is equivalent to a send/receive  $x = *v$ 

### PGAS Languages

- Also provide collective communication
- Barrier
- Broadcast/Reduce
	- 1-many
- Exchange
	- All-to-all

### PGAS vs. MPI

- Programming model very similar
	- Both provide SPMD
- From a pragmatic point of view, MPI rules
	- Easy to add MPI to an existing sequential language
- For productivity, PGAS is better
	- Programs filled with low-level details of MPI calls
	- PGAS programs easier to modify
	- PGAS compilers can know more/do better job

### Summary

- SPMD is well-matched to cluster programming
	- Also works well on shared memory machines
- One thread per core
	- No need for compiler to discover parallelism
	- No danger of overwhelming # of threads
- Model exposes memory architecture
	- Local vs. Global variables
	- Local computation vs. sends/receives

# Analysis

### Control

…

SIMD if (factor  $== 0$ ) factor  $= 1.0$ forall  $(i = 1..N)$  $A[i] = B[i] * factor;$ j += factor;

SPMD if (factor  $== 0$ ) factor  $= 1.0$  $A[myid] = B[myid] * factor;$ j += factor;

…

### Control, Cont.

- SPMD replicates the sequential part of the SIMD computation
	- Across all threads!
- Why?
	- Often cheaper to replicate computation in parallel than compute in one place and broadcast
	- A general principle . . .

### Global Synchronization Revisited

- In the presence of non-blocking global memory operations, we also need memory fence operations
- Two choices
	- Have a separate classes of memory and control synchronization operations
		- E.g., barrier and memory fence
	- Have a single set of operations
		- E.g., barrier implies memory and control synchronization

### Message Passing Implementations

- Idea: A memory fence is a special message sent on the network; when it arrives, all the memory operations are complete
- To work, underlying message system must deliver messages in order
- This is one of the key properties of MPI
	- And most message systems

## Bulk Synchronous/SPMD Model

- Easy to understand
- Phase structure guarantees no data races
	- Barrier synchronization also easy to understand
- Fits many problems well

### But …

- Assumes 2-level memory hierarchy
	- Local/global, a flat collection of homogenous sequential processors
- No overlap of communication and computation
- Barriers scale poorly with machine size
	- (# of operations lost) \* (# of processors)

### Hierarchy

- Current & future machines are more hierarchical
	- 3-4 levels, not 2
- Leads to programs written in a mix of
	- MPI (network level)
	- OpenMP (node level) + vectorization
	- CUDA (GPU level)
- Each is a different programming model

### No Overlap of Computation/Communication

- Leaves major portion of the machine idle in each phase
- And this potential is lost at many scales
	- Hierarchical machines again
- Increasingly, communication is key
	- Data movement is what matters
	- Most of the execution time, most of the energy

### Global Operations

- Global operations (such as barriers) are bad
	- Require synchronization across the machine
	- Especially bad when there is performance variation among participating threads
- Need a model that favors asynchrony
	- Couple as few things together as possible

### Global Operations Continued

- MPI has evolved to include more asynchronous and point-to-point primitives
- But these do not always mix well with the collective/global operations
- How do programs get initial data? Produce output?
- In many models answer is clear
	- Passed in and out from root function
		- Map-Reduce
	- Multithreaded shared memory applications just use the normal file system interface

## I/O, Cont.

- Not clear in SPMD
- Program begins running and
	- Each thread is running in its own address space
	- No thread is special
		- No obvious distinguished thread to do I/O

## I/O, Cont.

- Option 1
	- Make thread 0 special
	- Thread 0 does all I/O on behalf of the program
	- Issue: Awkward to read/write large data sets
		- Limited by thread 0's memory size
- Option 2
	- Parallel I/O
	- Each thread has access to its own file system
	- Containing distributed files
		- Each file "f" a portion of a collective file "f"

## I/O Summary

- Option 2 is clearly more SPMD-ish
- Creating/deallocating files requires a barrier
- In general, parallel programming languages have not paid much attention to I/O

### Next Week

- Intro to cuNumeric
- First assignment